ANETGames Anti-Virus 2006 Активированная полная версия With License Key Скачать

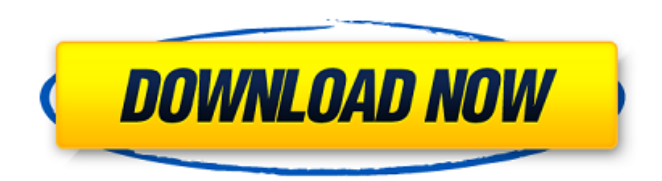

# **ANETGames Anti-Virus 2006 License Key Full For PC**

ANETGames Anti-Virus — это бесплатная утилита сканирования, которая сканирует известные файлы, которые обычно содержат угрозы. Если он не может полностью удалить угрозу, он сделает все возможное, чтобы хотя бы отключить ее для вас. Журналы сканирования - это небольшие файлы, которые создаются при обнаружении любых угроз в вашей системе. Если вы хотите отправить мне журналы сканирования, чтобы в будущем сделать более точные определения. Вы можете открыть их в Блокноте и скопировать текст в электронное письмо. Журналы сканирования находятся в "C:Program FilesANETGamesANETGames Anti-Virus". текст реакции-маршрутизатора не отображается Я пытался создать базовое приложение для реагирования, используя простой код учебника, это мой компонент приложения: приложение класса расширяет компонент { оказывать(){ возвращаться( Добро пожаловать, чтобы реагировать Вы вошли как {this.state.loggedIn} ) } } И это основной код макета: импортировать React из «реагировать» импортировать маршрутизатор из «реагирующего маршрутизатора» импортировать макет из "./components/layout" экспортировать функцию по умолчанию Layout (реквизит) { возвращаться

#### **ANETGames Anti-Virus 2006 With License Key Download**

- Если ANETGames Anti-Virus зависает во время сканирования, попробуйте использовать ANETGames Anti-Virus Free. Я написал эту БЕСПЛАТНУЮ утилиту для тех из вас, кто не может позволить себе регулярно покупать антивирус. Несколько дней назад ANETGames Anti-Virus 2006 Torrent Download Free был загружен около 2000 раз, и он уже зарекомендовал себя пользователям. - У меня ежедневное сканирование, и оно использует до 100% моего процессора, и мне приходится закрывать ANETGames Anti-Virus 2006 Free каждый раз, когда я использую свой компьютер. Удалите элемент запуска из вашей системы (щелкните правой кнопкой мыши значок ANETGames Anti-Virus 2006 Free на панели задач и выберите «Свойства», затем щелкните вкладку «Автозагрузка») - В новой версии я сделал следующие изменения: \* Брандмауэр теперь отключен в фоновом режиме. В предыдущих версиях я не отключал брандмауэр, и это замедляло работу программы. \* Исправлена ошибка в отчете о производительности. \* Были изменены распространяемые файлы, используемые для распространения ANETGames Anti-Virus 2006. Теперь ANETGames Anti-Virus 2006 Free использует новую версию распространяемых файлов Microsoft. Я использовал эти файлы, и они работают очень быстро. Ранее ANETGames Anti-Virus 2006 Free использовал старые распространяемые файлы Microsoft и работал без проблем. Новые распространяемые файлы Microsoft, используемые для распространения ANETGames Anti-Virus 2006 Free: Этот файл содержит распространяемые файлы ANETGames Anti-Virus 2006. \* Обновлен значок брандмауэра. \* Улучшена производительность приложения. \* Изменен установочный файл в лучшем формате и лучше упакован. Антивирус ANETGames Бесплатное Описание: - Вы должны избавиться от ANETGames Anti-Virus Free, если вы использовали его раньше. Моя лицензия на Антивирус активирована и работает уже давно без единой проблемы. - Пока установлен ANETGames Anti-Virus Free, версия ANETGames Anti-Virus 2006 не будет обновляться. Вы можете отключить «NO SCAN INTERVAL», если у вас есть эта проблема. (Проверьте параметры ANETGames Anti-Virus 2006 для ANETGames Anti-Virus Free в моей папке и узнайте, как отключить «БЕЗ ИНТЕРВАЛА СКАНИРОВАНИЯ».) - 1709е42с4с

## **ANETGames Anti-Virus 2006 License Key For Windows**

ANETGames Anti-Virus — это простая в использовании и мощная антивирусная утилита, предназначенная для начинающих пользователей. Антивирус ANETGames сканирует все элементы на вашем компьютере. Он может даже сканировать ваши USB-устройства и внешние запоминающие устройства. Антивирус ANETGames сканирует файловые системы NTFS, FAT, ISO и APFS. С помощью ANETGames Anti-Virus вы можете предотвратить проникновение вредоносных файлов в вашу компьютерную систему и блокировать проблемы с безопасностью компьютера. ANETGames Anti-Virus также помогает пользователям защитить свою личную информацию от вредоносных программ. ● Скорость сканирования увеличена, так как был изменен движок. ● Журналы сканирования, созданные антивирусом ANETGames, доступны в меню параметров антивируса ANETGames антивируса ANETGames. ● Пользовательские настройки управления лицензиями применяются к пользователям, вошедшим в систему. ● Пользователи могут управлять информацией о лицензии в режиме самообновляемой лицензии, а также могут управлять информацией о лицензии в режиме купленной лицензии. ● Данные могут быть скопированы в один или несколько наборов резервных копий. ● При переименовании наборов резервных копий данные с новым именем из нового набора резервных копий автоматически устанавливаются на ваш компьютер. ● Антивирус ANETGames может создавать дополнительные наборы резервных копий. ● ANETGames Anti-Virus можно использовать с ANETGames Anti-Virus Notification Manager, чтобы пользователи могли просматривать все угрозы для Windows, физических устройств и USB-устройств. ● Информация об ошибках системы отображается на экране. ● Можно использовать определяемый пользователем файл журнала сканирования и резервную копию тома. ● ANETGames Anti-Virus поставляется с чистым, новым и обновленным антивирусным ядром. ● Добавлен механизм защиты от шпионского ПО. ● Добавлены периодические обновления вирусов. ● Добавлена функция восстановления сеанса. ● Добавлена функция службы обмена сообщениями. ● Улучшены следующие функции и ошибки: - Устранен набор ненужных ошибок. - Исправлены следующие сбои: - Сбой при запуске системы - Сбой при завершении работы - Сбой при завершении работы системы - Сбой при выходе из системы После установки ANETGames Anti-Virus 2006 выполняется, в каталог установки автоматически устанавливаются следующие файлы: Дополнительные файлы Windows (все пользователи):- ANETGames.Dialogs.dll-ANETGames.Dialogs.XML- ANETGames.Dialogs.Vista.dll- ANETGames.Dialogs.XML- ANETGames.Dialogs.v21.

#### **What's New in the ANETGames Anti-Virus 2006?**

ВВЕДЕНИЕ Хотя мы настоятельно рекомендуем установить ваше личное антивирусное программное обеспечение, вы не сможете этого сделать. В этой ситуации вы можете использовать антивирус ANETGames; бесплатная утилита для сканирования файлов. Он предлагается как решение многих проблем, с которыми сталкиваются конечные пользователи, включая новые ПК и новые установки Windows. Помимо обнаружения и удаления известных угроз, Антивирус будет сканировать все папки и подпапки на вашем жестком диске, а также все файлы в вашем профиле (Мои документы/Моя музыка/Мои рисунки/Мои видео...) Монтаж: Запустите эту программу. Нажмите Далее, чтобы установить. Нажмите «Далее» еще раз, чтобы перейти к параметрам установки. Скан: Запустите программу «Антивирус ANETGames». Нажмите «Сканировать» и выберите «Сканировать». Нажмите «Пуск» и дайте антивирусной программе запуститься. Если вы установили другую антивирусную программу, вы всегда можете добавить ее в существующую антивирусную программу. Нажмите «Закрыть», а затем нажмите «Сохранить профиль». «Сохранить профиль» сохранит настройки в папку

профиля вашего компьютера: C:Windows\профили. Если вы хотите снова запустить Антивирус ANETGames, просто восстановите сохраненные настройки профиля. Откройте программу, снова нажмите «Сканировать», и вы найдете свой последний скан. Сохранить журналы сканирования: Нажмите «Сохранить журналы» в нижней части главного окна. При каждом сканировании будет создаваться новый журнал, который вы можете отправить мне (адрес указан ниже в разделе комментариев), чтобы помочь мне улучшить определения угроз. Имя файла журнала — «scanlogname.txt», где «scanlogname» — это имя, которое вы выбрали. Чтобы просканировать жесткий диск на наличие угроз, нажмите «Сканировать», а затем нажмите «Сканировать». Если вы установили другое антивирусное программное обеспечение, вы можете восстановить антивирус ANETGames или, что более вероятно, просто добавить программное обеспечение в существующую установку. Затем вы можете перейти к «HKEY\_LOCAL\_MACHINE\Software\ANETGamesAnti-Virus\StopScanList» и добавить имя и местоположение нового программного обеспечения в список и позволить программному обеспечению просканировать ваш жесткий диск. Вы также можете удалить отдельные журналы сканирования, щелкнув значок

### **System Requirements:**

Процессор Intel Core i5/i7 или процессор AMD Phenom II x64 или выше. 4 ГБ ОЗУ. 25 ГБ свободного места на диске. Windows 7/Windows 8/Windows 10 64-разрядная версия. DirectX 11 с пиксельным шейдером 4.0 или более поздней версии. HD-графика версии 8.0 или выше. Требования к контроллеру: Контроллер Xbox 360 Установлена последняя исправленная версия драйвера Gamepad API. Необходимо использовать последнюю версию Windows 10 Insider Preview для устройств и Windows 10 Anniversary Update для ПК.